## Confluence (Mac) klavye kısayolları

## Genel

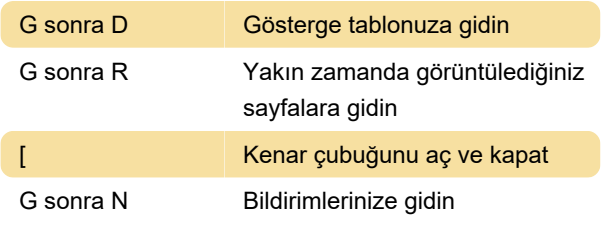

## Editör

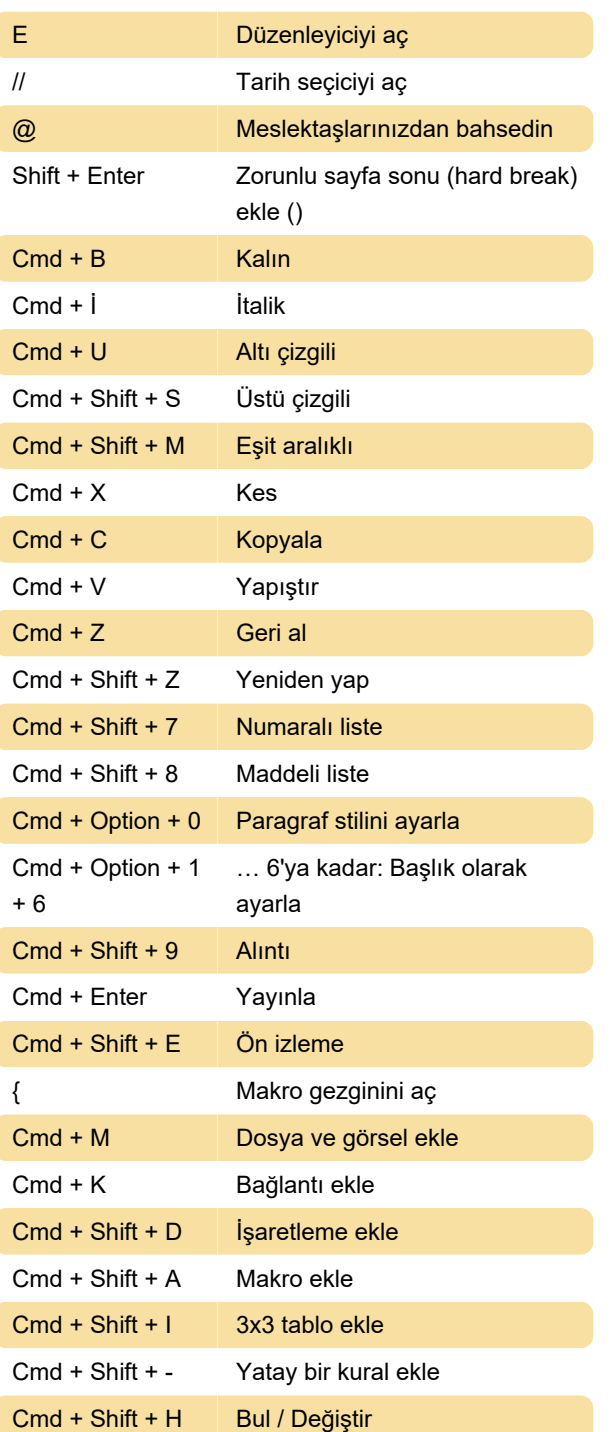

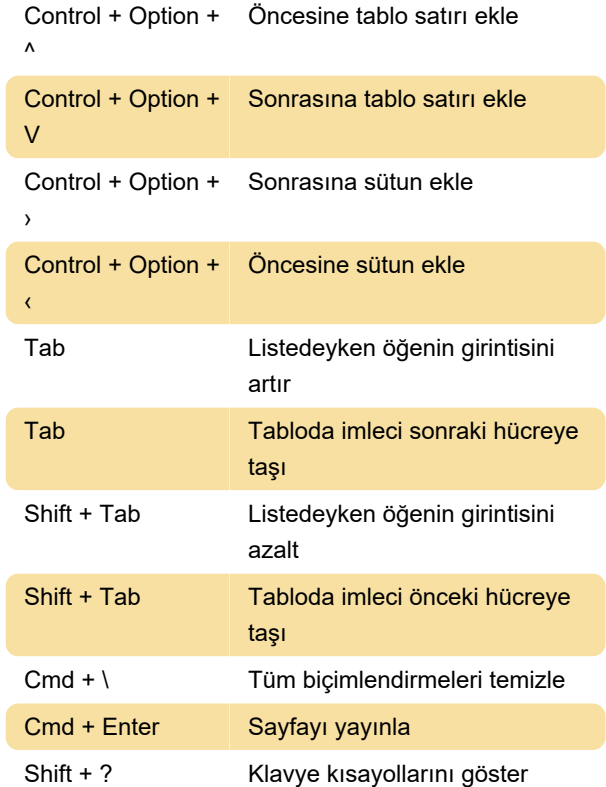

## Otomatik tamamlama

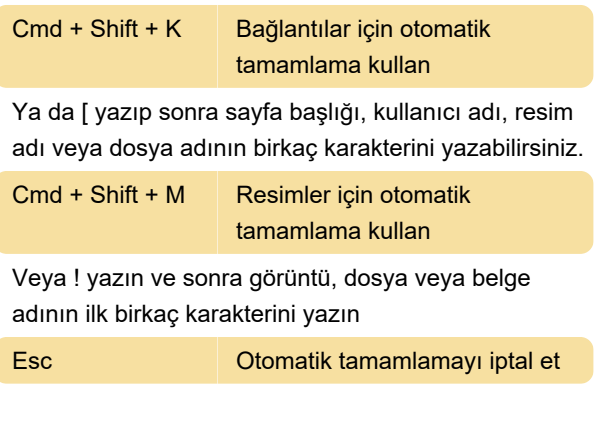

Son değişiklik: 11.11.2019 20:10:31

Daha fazla bilgi için: [defkey.com/tr/confluence-mac](https://defkey.com/tr/confluence-mac-klavye-kisayollari)[klavye-kisayollari](https://defkey.com/tr/confluence-mac-klavye-kisayollari)

[Bu PDF'yi özelleştir...](https://defkey.com/tr/confluence-mac-klavye-kisayollari?pdfOptions=true)